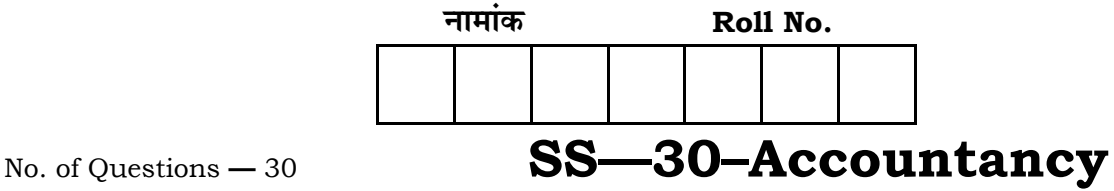

No. of Printed Pages **—** 15

# **=SS… ®……v™… ®…EÚ {…Æ˙"I……, <sup>2015</sup> SENIOR SECONDARY EXAMINATION, 2015** <u>लेखाशास्त्र</u> **ACCOUNTANCY**

**समय : 3** <u>1</u> घण्टे

**{…⁄h……»EÚ : <sup>80</sup>**

## परीक्षार्थियों के लिए सामान्य निर्देश :

*GENERAL INSTRUCTIONS TO THE EXAMINEES :*

- 1. परीक्षार्थी सर्वप्रथम अपने प्रश्न पत्र पर नामांक अनिवार्यतः लिखें। Candidate must write first his / her Roll No. on the question paper compulsorily.
- 2. **सभी** प्रश्न अनिवार्य हैं। *All* the questions are compulsory.
- 3. µत्येक प्रश्न का उत्तर दी गई उत्तर पस्तिका में ही लिखें।

 Write the answer to each question in the given answer-book only.

4. जिन प्रश्नों में आन्तरिक खण्ड हैं, उन सभी के उत्तर एक साथ ही लिखें।

 For questions having more than one part, the answers to those parts are to be written together in continuity.

5. प्रश्न पत्र के हिन्दी व अंग्रेजी रूपान्तर में किसी प्रकार की त्रुटि ∕ अन्तर / बिरोधाभास होने पर हिन्दी भाषा के प्रश्न को ही सही मानें।

 If there is any error / difference / contradiction in Hindi & English versions of the question paper, the question of Hindi version should be treated valid.

- 6. i) यह प्रश्न पत्र दो खण्डों में विभक्त है अ और **ब**।
	- ii) खण्ड '**अ**' सभी छात्रों के लिए अनिवार्य है।
	- iii) खण्ड '**ब**' के **दो** भाग हैं, प्रत्येक भाग में सात प्रश्न हैं। परीक्षार्थी को किसी एक भाग के सभी **सात** प्रश्नों को हल करना है।

- i) This question paper contains two Parts *A* and *B*.
- ii) Part '*A*' is compulsory for all candidates.
- iii) Part 'B' has *two* portions. Every portion has a set of seven questions. Candidate can attempt only a set of *seven* questions of any one portion.

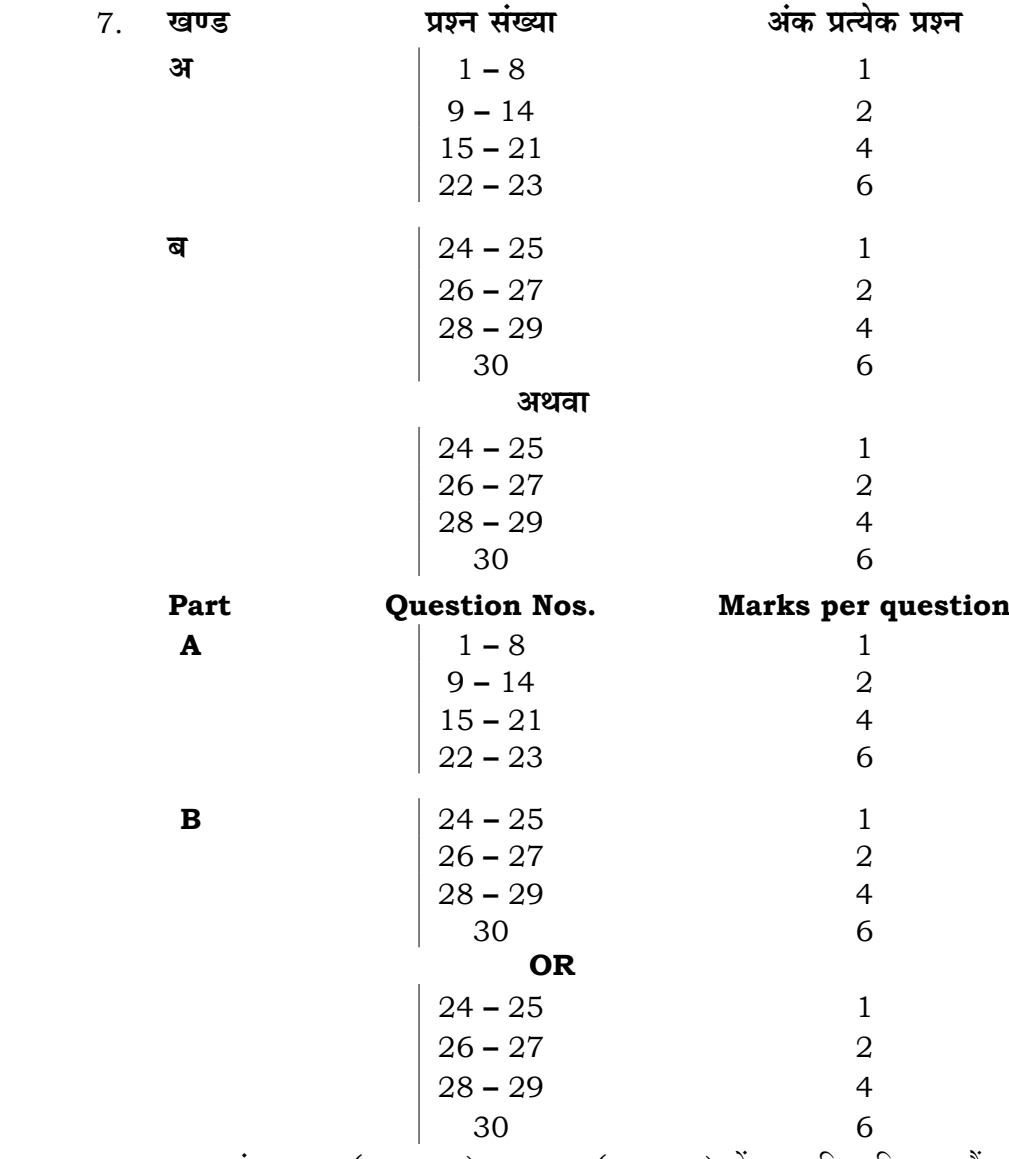

8. प्रश्न संख्या 22 (खण्ड-अ) तथा 30 (खण्ड-ब) में आन्तरिक विकल्प हैं। There are internal choices in Q. No. 22 *( Part-A )* and Q. No. 30 *( Part-B )*.

*<u>gue</u>* - अ

**PART – A** 

1. फर्म में नये साझेदार द्वारा ख्याति की रकम नकद लाने पर पराने साझेदारों में किस अनपात  $\overrightarrow{\mu}$  बाँटी जाती है  $\overrightarrow{\nu}$ 

 In which ratio amount of goodwill is divided among the old partners when new partner brings cash for goodwill ?

2. "नये साझेदार के प्रवेश पर सामान्य संचय पुराने साझेदारों को बाँटा जाता है।'' क्यों ?

 "General reserve is distributed at the admission of new partner to old partners." Why ? 1

3. अधिलाभ और औसत लाभ में एक अन्तर लिखें।

Write one difference between super profit and average profit.  $1$ 

 $4.$  अंकित, मोहित और दीपक  $2:2:1$  अनुपात में लाभ बाँटते हुए साझेदार हैं। मोहित अवकाश ग्रहण करता है, उसका हिस्सा दीपक लेता है। नया अनुपात ज्ञात करें।

 Ankit, Mohit and Deepak are partners sharing in the ratio of 2 : 2 : 1. Mohit takes retirement and his share is taken by Deepak. Calculate the new ratio.

5. एक साझेदारी फर्म के समापन की दशा में 'ड़बत ऋण आयोजन खाते' के शेष को कहाँ एवं किस पक्ष में हस्तान्तरित किया जाता है 2

 On dissolution of a partnership firm, where and in which side is the balance of 'the provision for Bad debts Account' transferred ? 1

6. । प्रार्थित पँजी का अर्थ लिखें।

Write the meaning of subscribed capital. 1

7. अंशों के पुनःनिर्गमन पर अधिकतम छूट कितनी दी जा सकती है ?

 What is the maximum amount of discount which may be allowed on reissue of shares ? 1

8. ऋण पत्रों के शोधन पर लाभ को किस खाते में हस्तान्तरित किया जाता है ?

Profit on redemption of debentures is transferred to which Account ?

1

9. कविता और मनीषा एक फर्म में साझेदार हैं। कविता फर्म से प्रत्येक माह के प्रथम दिन 500 रु० एवं मनीषा प्रत्येक माह के अन्तिम दिन 600 रु० आहरण करती है। ब्याज 10% वार्षिक दर से वसुल किया जाता है। कविता और मनीषा के आहरण पर एक वर्ष का ब्याज को गणना करें।

 Kavita and Manisha are partners in a firm. Kavita withdrew Rs. 500 on the first day of every month and Manisha withdrew Rs. 600 on the last day of every month. The interest is charged  $\omega$  of 10% per annum. Calculate the interest for one year on the drawings of Kavita and Manisha. 2

 $10.$  एक फर्म में विनियोजित पूँजी 5,00,000 रु॰ है। लाभ की सामान्य दर 8% है। फर्म के औसत लाभ 45,000 रु॰ (5,000 रु॰ असामान्य हानि के पश्चात) हैं। अधिलाभ के पाँच गुने के बराबर ख्याति के मुल्य की गणना कीजिए।

 Invested capital is Rs. 5,00,000 in a firm. Normal rate of profit is 8%. Average profits of the firm are Rs. 45,000 ( after an abnormal loss of Rs. 5,000 ). Calculate the value of goodwill at five times of the super profit. 2

 $11.$  सलाला, विक्रम और पाल लाभ-हानि को  $2:3:4$  के अनुपात में बाँटते हैं। उनकी पुस्तकों में 36,000 रु॰ से ख्याति खाता विद्यमान है। पाल अवकाश ग्रहण करता है। उस दिन ख्याति का मल्यांकन 63,000 रु॰ पर किया गया। ख्याति खाता पस्तकों में नहीं रखना है। ख्याति के प्रतिपादन हेत् आवश्यक जर्नल प्रविष्टियाँ कीजिए।

Lala, Vikram and Pal are sharing profits in the ratio of  $2:3:4$ . Goodwill is appearing in the books of them at a value of Rs. 36,000. Pal takes retirement. On that day goodwill is valued at Rs. 63,000. No goodwill account is maintained in the books. Pass the necessary journal entries for recording the treatment of goodwill. 2

12. Kाधा लिमिटेड में **एक्स** ने 1,000 अंश पर 5 रु० प्रति अंश की दर से, देय तिथि से एक माह पूर्व ही अग्रिम राशि चुका दी। सारणी '**अ**' के अनुसार कम्पनी की पुस्तकों में ब्याज की गणना करें तथा ब्याज के नकद भगतान की प्रविष्टि कीजिए।

*X* paid Rs. 5 per share on 1,000 shares in advance to Radha Ltd. one month before from due date. Calculate interest in the books of the company according to 'Table *A*' and pass necessary entry for Interest paid in cash. 2

 $13.$  निधि टी लिमिटेड ने अपने 8,000, 12% ऋणपत्र 100 रु॰ वाले 96 रु॰ प्रति ऋणपत्र की दर से रद्द करने के लिए क्रय किये। उक्त व्यवहार की जर्नल प्रविष्टि कीजिए।

 Nidhi Tea Ltd. purchased for cancellation its 8,000, 12% debentures of Rs. 100 each at Rs. 96. Make Journal entries for the above transactions. 2

14. निम्न सुचनाओं के आधार पर एक साझेदार को भगतान की जाने वाली राशि की गणना कीजिए एवं इसकी आवश्यक जर्नल प्रविष्टि कीजिए। पूँजी खाते का नाम शेष  $15,000$  रु॰, वसूली खाते में लाभ का हिस्सा 35,000 रु॰, उसने फर्म की सम्पत्ति खरीदी 11,000 रु० में।

 On the basis of the following information calculate the amount to be paid to a partner and pass necessary Journal entries of it. Debit balance of capital account is Rs. 15,000, his share of profit on realisation is Rs. 35,000, assets of the firm taken over by him for Rs. 11,000. 2

15. विवेक और वेदव्रत एक फर्म में साझेदार हैं। वे इन्द्रराज को  $\frac{1}{4}$  भाग के लाभ के लिए फर्म में शामिल करते हैं जिसे न्यूनतम 60,000 रु० वार्षिक लाभ की गारन्टी दी जाती है। उसे गारन्टी के अन्तर्गत दिए गये  $\frac{1}{4}$  भाग से अधिक लाभ की राशि को दोनों पुराने साझेदार क्रमशः 3 : 2 के अनुपात में वहन करेंगे। 31 मार्च, 2014 को समाप्त होने वाले अर्द्ध वर्ष <u>में फर्म को 1,00,000 रु० का लाभ होता है।</u>

त्नाभ-हानि नियोजन खाता बनाइए तथा लाभ वितरण की जर्नल प्रविष्टि कीजिए।

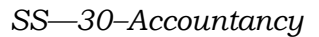

 Vivek and Vedavrata are partners in a firm. They admit Indra Raj for  $\frac{1}{4}$ th share of profit in the firm, who is given a guarantee for minimum profit of Rs. 60,000 yearly. The excess amount of profit given to him above  $\frac{1}{4}$ th of the share under guarantee will be borne by old partners in the ratio of 3 : 2 respectively. In the half year ending on 31st March, 2014 the firm's profit amounted to Rs. 1,00,000.

 Prepare Profit & Loss Appropriation Account and pass journal entry for the distribution of profits. 4

16. आहरण एवं शुद्ध लाभों के लिए आवश्यक समायोजन करने के पश्चात अ, ब और स की पूँजी वर्ष के अन्त में क्रमशः 25,000 रु०, 20,000 रु० एवं 15,000 रु० थी। बाद में पता लगा कि पँजी पर 10% वार्षिक ब्याज और आहरण पर ब्याज क्रमशः 150 रु०, 100 रु० एवं 50 रु० लगाना भूल गये। वर्ष का लाभ 10,000 रु० था। उनके आहरण क्रमशः 1,500 रु०, 1,000 रु० एवं 500 रु० थे। साझेदार लाभ-हानि को 2 : 1 : 1 के अनुपात में बाँटते हैं।

खातों को सुधार के लिए वर्ष के अन्त में आवश्यक प्रविष्टियाँ कीजिए।

 The capitals of *A*, *B* and *C* stood at Rs. 25,000, Rs. 20,000 and Rs. 15,000 respectively after the necessary adjustments at the end of the year in respect of drawings and net profits. Subsequently it was found that interest on capital at 10% per annum and interest on drawings Rs. 150, Rs. 100 and Rs. 50 respectively have been forgotten. The profit of the year was Rs. 10,000. Their drawings were Rs. 1,500, Rs. 1,000 and Rs. 500 respectively. Partners share profits and losses in the ratio of  $2:1:1$ .

Pass necessary entries at the end of the year to rectify the accounts. 4

17. **एक्स, वाई** और जेड साझेदारी में 2 : 3 : 1 अनुपात में लाभ-हानि बाँटते हैं। वर्ष के प्रारम्भ  $\dot{H}$  एक्स अवकाश ग्रहण करता है और अपने हिस्से को वाई और जेड को 1,60,000 रु०  $\ddot{x}$  बेच देता है, जिसमें से 60,000 रु॰ **वाई** देता है और 1,00,000 रु॰ **जेड** देता है। **एक्स** के अवकाश ग्रहण के बाद फर्म का उक्त वर्ष का लाभ 2,40,000 रु॰ था।

नये लाभ-हानि बंटन अनपात की गणना करें एवं हिस्सा बेचने तथा लाभ बाँटने की प्रविष्टियाँ कोजिए।

*X*, *Y* and *Z* are partners sharing profits and losses in the ratio of 2 : 3 : 1. At the beginning of the year *X* retires after selling his share to *Y* and *Z* for Rs. 1,60,000, out of which Rs. 60,000 being paid by *Y* and Rs. 1,00,000 by *Z*. The profit of the firm for the year after *X'*s retirement is Rs. 2,40,000.

Calculate new Profit & Loss sharing ratio and pass entries for sales of share and distribution of profit.  $\frac{4}{3}$ 

18. ∑साझेदारी के समापन और फर्म के समापन में कोई **चार** अन्तर लिखिए।

 Write any *four* distinctions between dissolution of partnership and dissolution of firm. 4

19. प्रतिभति प्रब्याजि के कोई **चार** उपयोग लिखिए।

Write any *four* uses of securities premium. 4

- 
- $20.$  मेघा लि॰ ने 5 रु॰ प्रीमियम पर 10 रु॰ वाले 40,000 समता अंशों के लिए आवेदन माँगे थे। 6 रु॰ प्रति अंश के आधार पर प्राप्त कुल आवेदन राशि 3,00,000 रु॰ प्राप्त हुई। अभिदान के प्रकार के नाम का उल्लेख कीजिए एवं आवेदन पर की जाने वाली प्रविष्टियाँ कीजिए जबकि अतिरिक्त राशि को लौटा दिया जाता है।

 Megha Ltd. had invited applications for 40,000 equity shares of Rs. 10 each at a premium of Rs. 5 each. The total application money received at Rs. 6 per share was Rs. 3,00,000. Specify the kind of subscription and pass entries for application, while extra amount is to be refunded. 4

21. **एक्स** लिमिटेड ने 100 रु॰ वाले 2,000, 12% ऋणपत्रों को 10% प्रब्याजि पर निर्गमित किया, लेकिन शोधन 5% प्रीमियम पर किया जाना है। कम्पनी की पुस्तकों में आवश्यक जर्नल प्रविष्टियाँ दीजिए, यदि ऋणपत्रों पर निर्गमन की हानि को अपलिखित करना है।

 2,000, 12% debentures of Rs. 100 each were issued at 10% premium by *X* Ltd. but redeemable at 5% premium. Pass necessary journal entries in the books of company if loss on issue of debentures is to be written off. 4

22. **अ** और **ब** एक व्यवसाय के लाभों को 5 : 3 में बाँटते हैं। वे **स** को लाभ में  $\frac{1}{4}$  हिस्से के िलए शामिल करते हैं, जो कि **अ** तथा **ब** द्वारा बराबर दिया जायेगा। **स** के प्रवेश के समय फर्म का चिट्ठा निम्न प्रकार था :

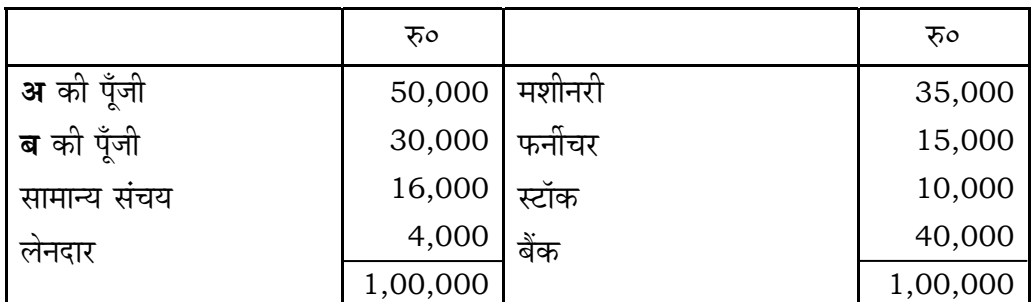

**स** के प्रवेश की शर्तें निम्न थीं :

- i) स अपने हिस्से की पूँजी तथा ख्याति के लिए 30,000 रु० लाएगा।
- ii) जिम की ख्याति का मुल्यांकन अधिलाभ 8,000 रु० के तीन वर्षों के क्रय के बराबर किया गया है।
- $\,$ iii) सशीन, फर्नीचर एवं स्टॉक का पुनर्मूल्यांकन क्रमशः 30,000 रु०, 12,000 रु० एवं 8,000 रु० पर किया गया है।

उपरोक्त सूचनाओं से आवश्यक जर्नल प्रविष्टियाँ कीजिए।

*A* and *B* share the profits of a business in the ratio of 5 : 3. They admitted *C* into the firm for  $\frac{1}{4}$ th share in profits which is to be contributed equally by *A* and *B*. On the date of admission of *C* the Balance Sheet of the firm was as follows :

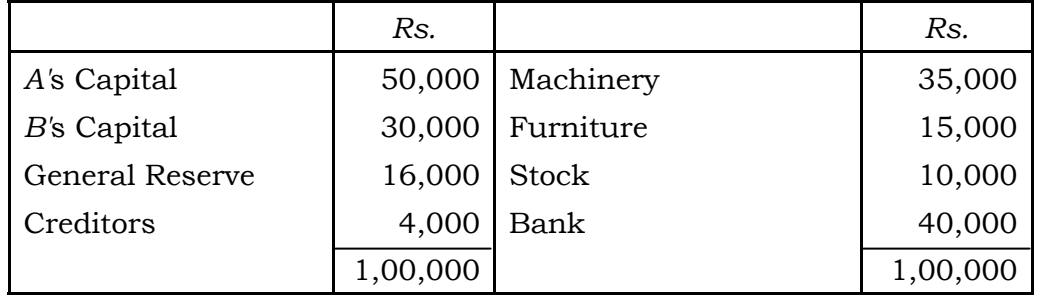

Terms of *C'*s admission were as follows :

- i) *C* will bring Rs. 30,000 for his share of capital and goodwill.
- ii) Goodwill of the firm has been valued at 3 years' purchase of the super profit Rs. 8,000.
- iii) Machinery, furniture and stock are revalued at Rs. 30,000, Rs. 12,000 and Rs. 8,000 respectively.

Pass necessary journal entries from the above information. 6

## **+l…¥…… / OR**

 $\Omega$ 

 $\,$  **अ** और **ब** लाभों को 2 : 3 के अनुपात में बाँटते हैं। 31 मार्च, 2014 को उनका चिट्ठा निम्न प्रकार था :

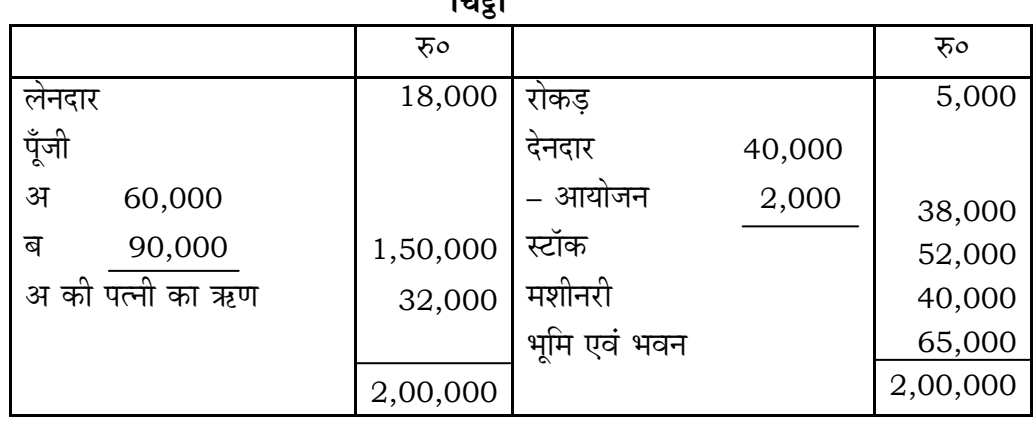

अग्रलिखित तिथि को साझेदारों ने फर्म को भंग करने का निर्णय किया। सम्पत्तियों से निम्न राशियाँ वसुल हुईं :

स्टॉक से 45,000 रु॰, मशीनरी से पुस्तक मूल्य का 20% कम, देनदारों से 35,000 रु॰, भूमि तथा भवन से पुस्तक मूल्य से 35,000 रु० अधिक। लेनदारों ने 17,000 रु० लेना स्वीकार किया। **अ** ने पत्नी का ऋण 33,000 रु० में चुकाने का दायित्व लिया। वसुली व्यय 1,500 रु० हुए।

वसूली खाता, साझेदारों के पूँजी खाते तथा रोकड़ खाता तैयार करें।

*A* and *B* are sharing profits in the ratio of 2 : 3. Their Balance Sheet as on 31st March, 2014 was as follows :

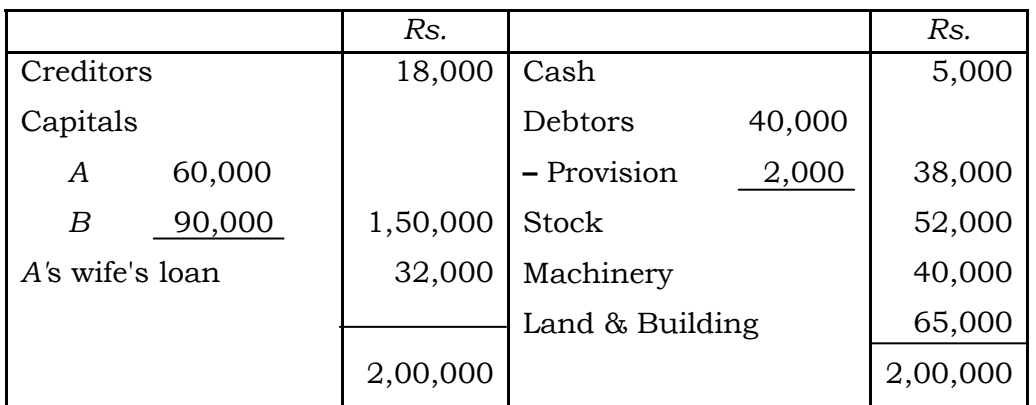

Balance Sheet

 Partners decide to dissolve the firm on the above date. Assets were realised as follows :

 Stock Rs. 45,000, Machinery 20% less than book value, Debtors Rs. 35,000, Land & Building Rs. 35,000 more than book value. Creditors agreed to accept Rs. 17,000. *A* took the liability to pay Rs. 33,000 for his wife's loan. Realisation expenses amounted to Rs. 1,500.

 Prepare Realisation Account, partners' Capital Accounts and Cash Account. 6

 $23.$  मुकेश लिमिटेड ने 100 रु० वाले 1,000 समता अंश 5% बट्टे पर निर्गमित किए। भुगतान इस प्रकार होना था :

आवेदन पर 30 रु॰, आवंटन पर 35 रु॰ एवं याचना पर 30 रु॰। 980 अंशों के लिए आवेदन प्राप्त हुए। सभी आवेदकों को आबंटन कर दिया गया। एक अंशधारी जिसके पास 30 अंश थे ने आबंटन का भुगतान नहीं किया। उसके अंशों को जब्त कर लिया गया। एक अन्य अंशधारी जिसके पास 20 अंश थे ने याचना का भगतान नहीं किया। उसके अंशों को भी जब्त कर लिया। बाद में जब्त किए सारे अंश 90 रु० प्रति अंश की दर से पूर्णदत्त रूप <u>में पुनःनिर्गमित कर दिया गया।</u>

कम्पनी की रोकड़ बही बनाइए एवं जर्नल में लेखे कीजिए।

 Mukesh Ltd. issued 1,000 equity shares of Rs. 100 each at 5% discount payable as follows :

 Rs. 30 on application, Rs. 35 on allotment and Rs. 30 on call. Applications were received for 980 shares and full allotment was made. One shareholder holding 30 shares failed to pay allotment money and his shares were forfeited. Another shareholder holding 20 shares failed to pay call money and his shares were also forfeited. Later on all the forfeited shares were reissued  $\omega$  Rs. 90 per share as fully paid up.

Prepare company's Cash Book and make journal entries. 6

## *<u>gus</u>* **- ब**

## **PART – B**

खण्ड 'ब' के दो भाग हैं, प्रत्येक भाग में सात प्रश्न हैं। परीक्षार्थी को किसी एक भाग **के सभी सात प्रश्नों को हल करना है।** 

Part *'B'* has two portions. Every portion has a set of seven questions. Candidate can attempt only one set of *seven* questions of any one portion.

 $24$  'रोकड़ प्रवाह विवरण' से आप क्या समझते हैं ?

What do you mean by 'Cash flow statement' ?

25. रोकड प्रवाह विवरण की कोई एक सीमा लिखिए।

Write any one limitation of cash flow statement.

 $26.$  निम्न सृचनाओं से 'कर आयोजन खाता' बनाकर कर भुगतान की राशि ज्ञात करें : कर आयोजन का प्रारंभिक शेष 60,000 रु० तथा अन्तिम शेष 20,000 रु०। वर्ष के दौरान 80,000 रु॰ का कर के लिये प्रावधान किया।

 Calculate the amount of Tax paid by preparing Provision for Tax Account from the following information :

 Opening balance of provision for tax Rs. 60,000 and closing balance Rs. 20,000. During the year provision made for tax Rs. 80,000. 2

 $27.$  समानाकार चिट्ठे से आप क्या समझते हैं ?

What do you mean by common size Balance Sheet ? 2

 $28.$  निम्न सृचनाओं से (i) सकल लाभ अनुपात, (ii) परिचालन अनुपात, (iii) परिचालन लाभ अनुपात, (iv) शृद्ध लाभ अनुपात ज्ञात कीजिए: विक्रय 2,00,000 रु०, बेचे गये माल की लागत 1,20,000 रु०, प्रशासनिक व्यय

 $20.000$  रु॰, बिक्री व्यय 15,000 रु॰, अग्नि से हानि 10,000 रु॰, विनियोग से आय  $5,000$  रु० ।

 Calculate (i) Gross profit ratio, (ii) Operating ratio, (iii) Operating profit ratio, (iv) Net profit ratio from the following information : Sales Rs. 2,00,000, Cost of Goods sold Rs. 1,20,000, Administration expenses Rs. 20,000, Selling expenses Rs. 15,000, Loss by fire Rs. 10,000, Income from investment Rs. 5,000. 4

 $29.$  निम्नलिखित विवरणों से परिचालन क्रियाओं से रोकड़ प्रवाह ज्ञात कीजिए :

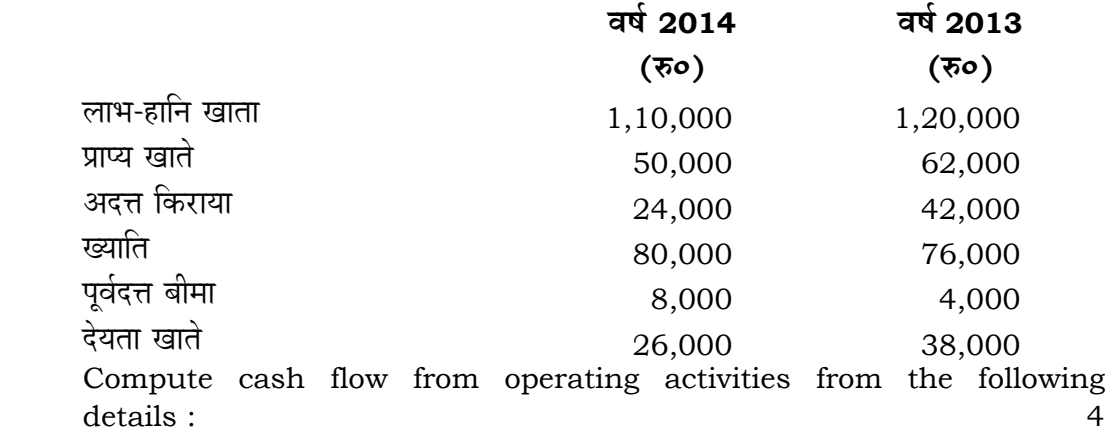

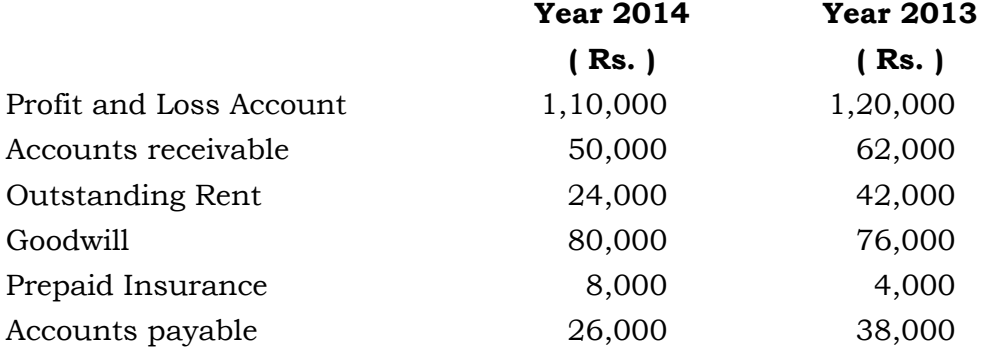

30. निम्न सूचनाओं से समानाकार आय विवरण बनाइए :

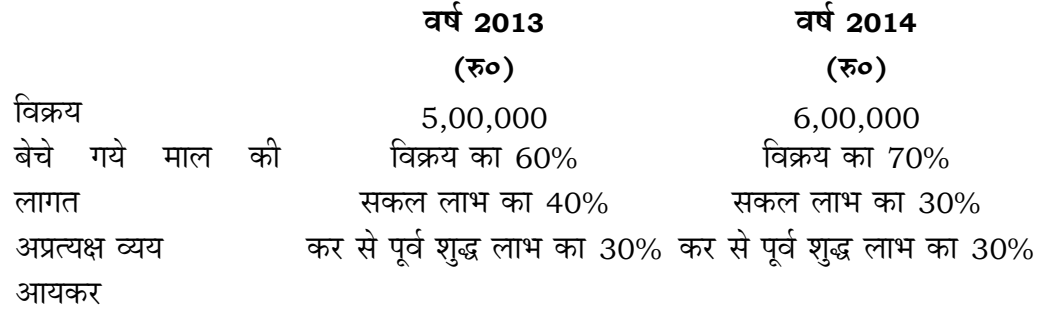

 Prepare common size Income statement from the following information : 6

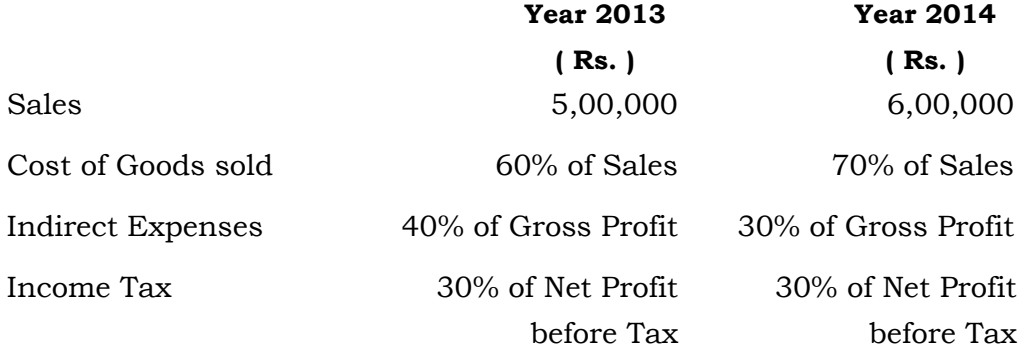

## **+l…¥…… / OR**

नीचे दी गई सूचनाओं से तुलनात्मक आय विवरण तैयार कीजिए :

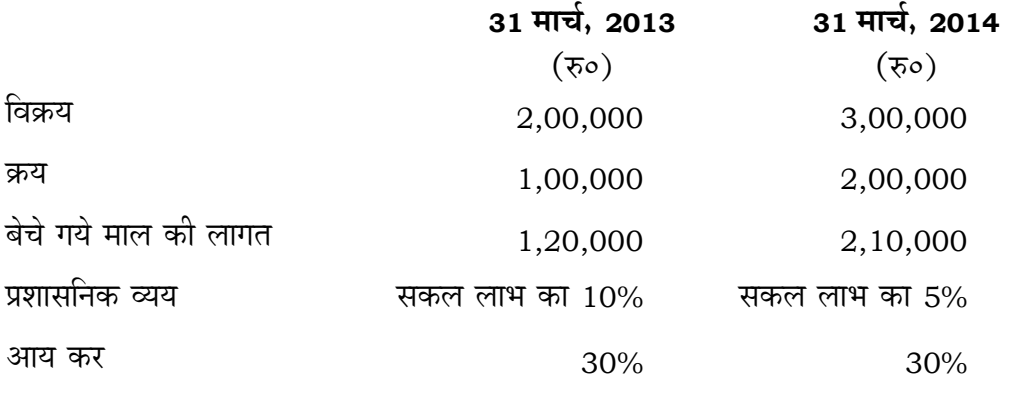

 From the information given below prepare comparative Income statement : 6

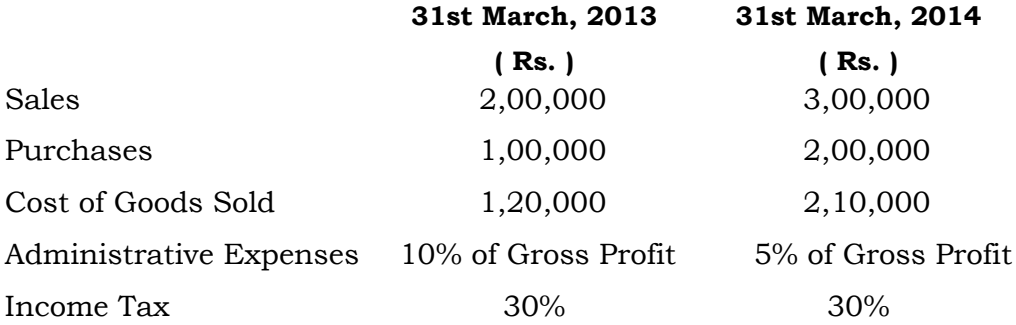

## **+l…¥…… / OR**

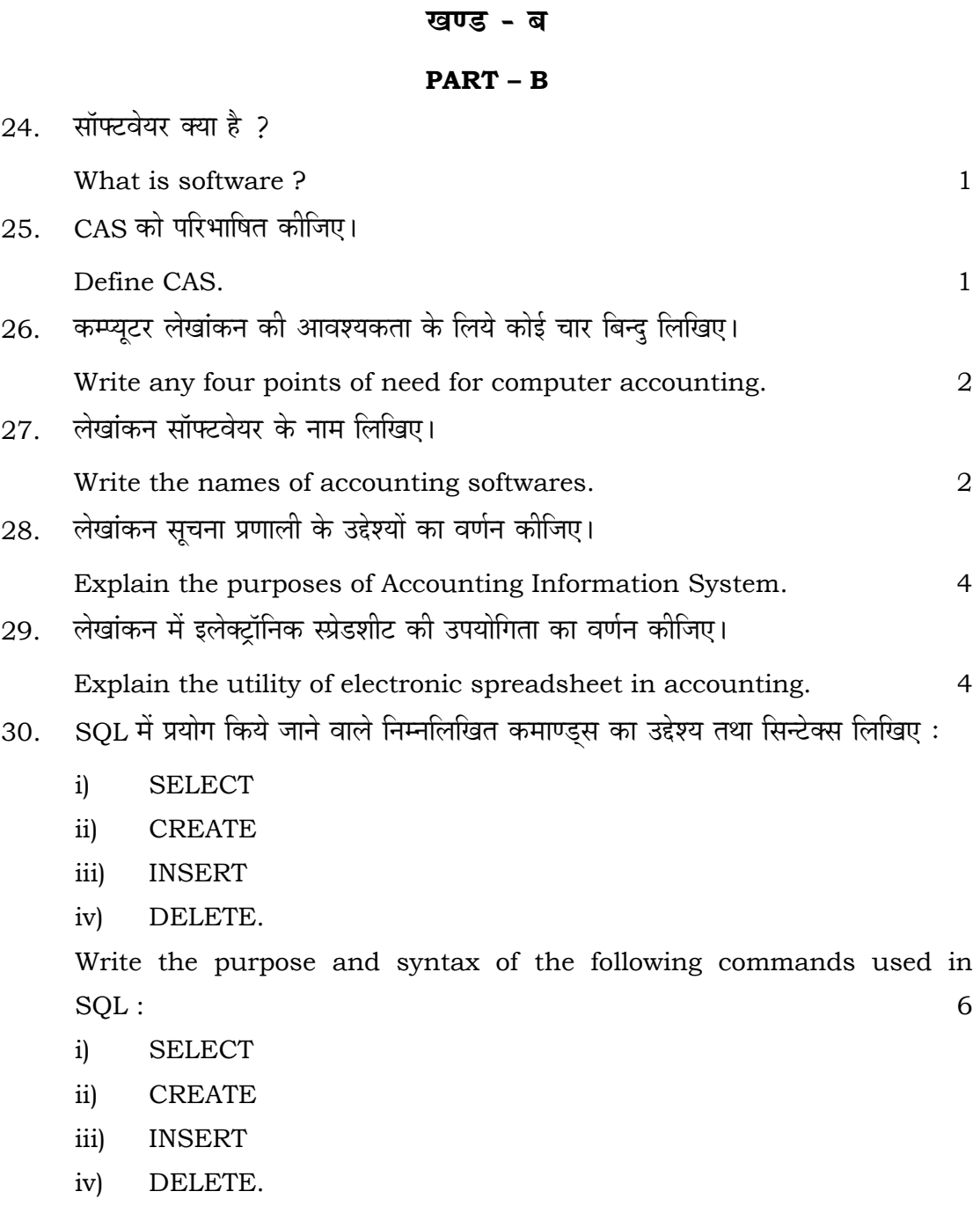

15

*SS—30–Accountancy* **SS-6030** 

 $\overline{a}$